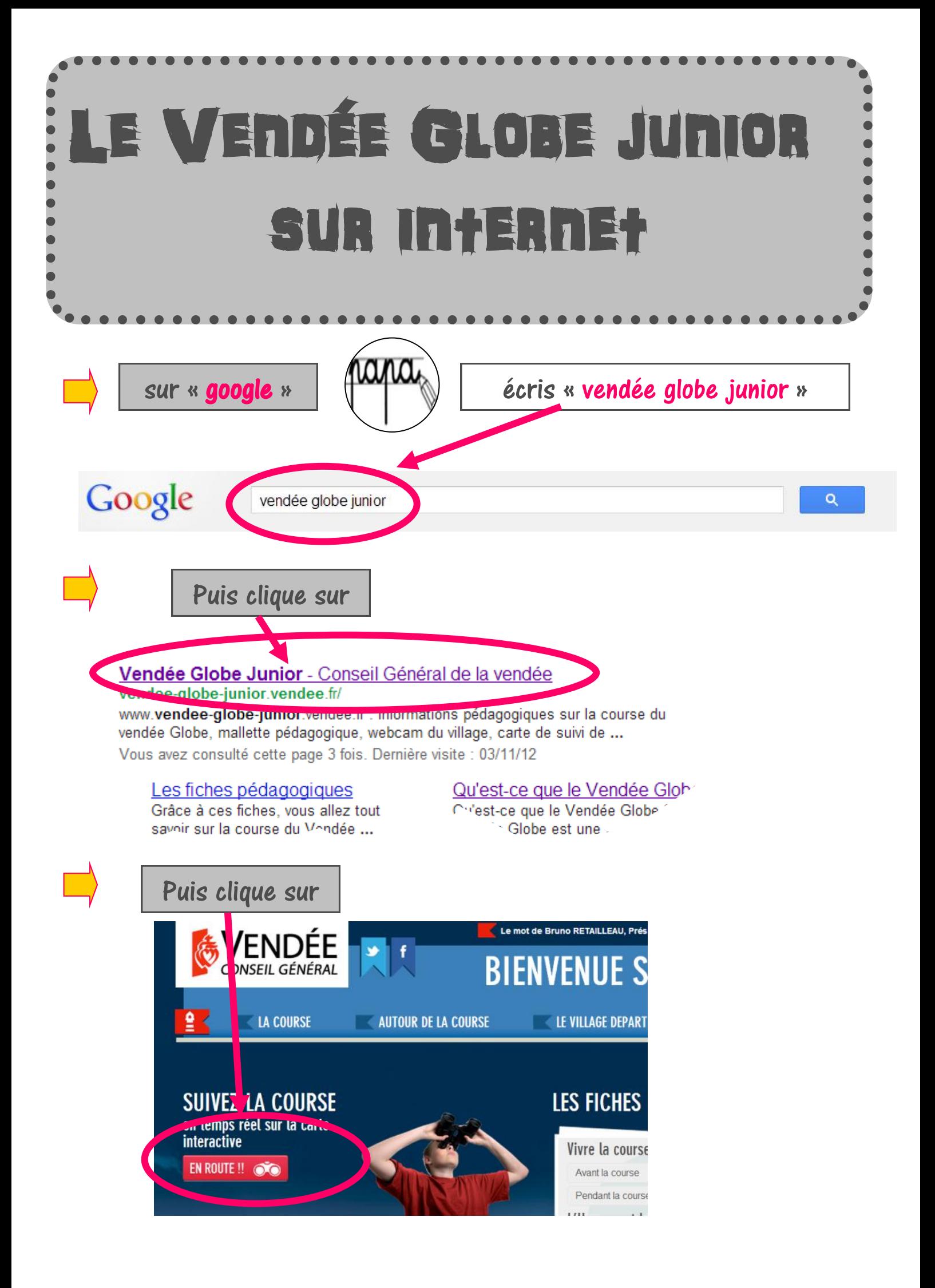

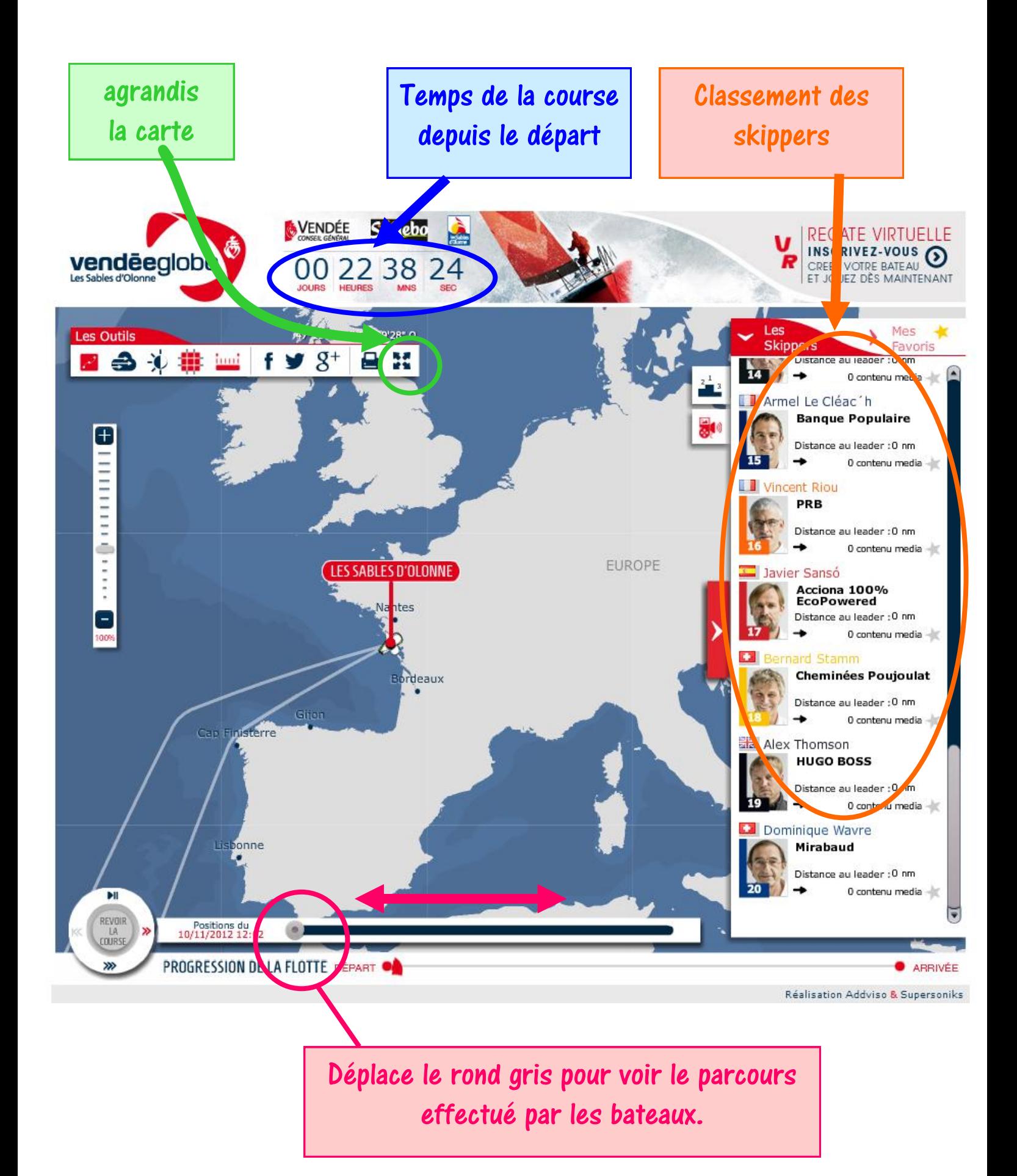

Clique sur un skipper et tu verras la position de son bateau de la même couleur que son numéro.

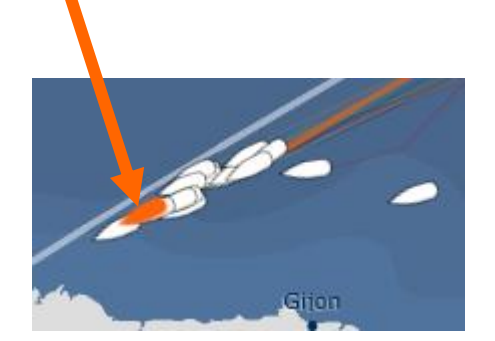

Choisis tes favoris et suis leur parcours en cliquant directement sur.

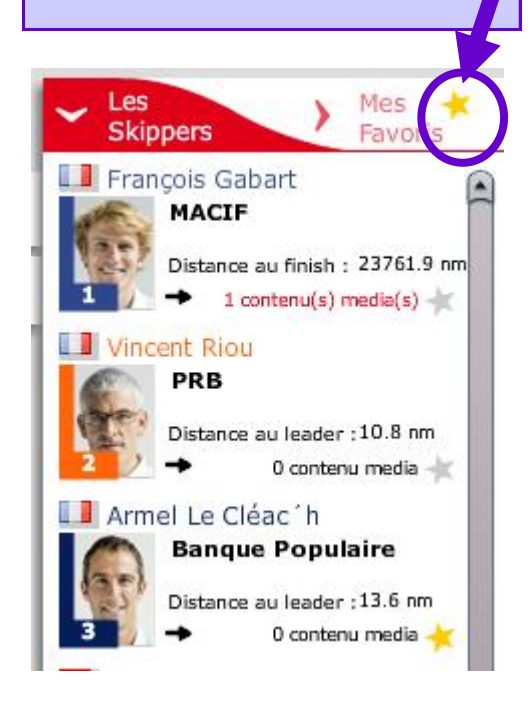

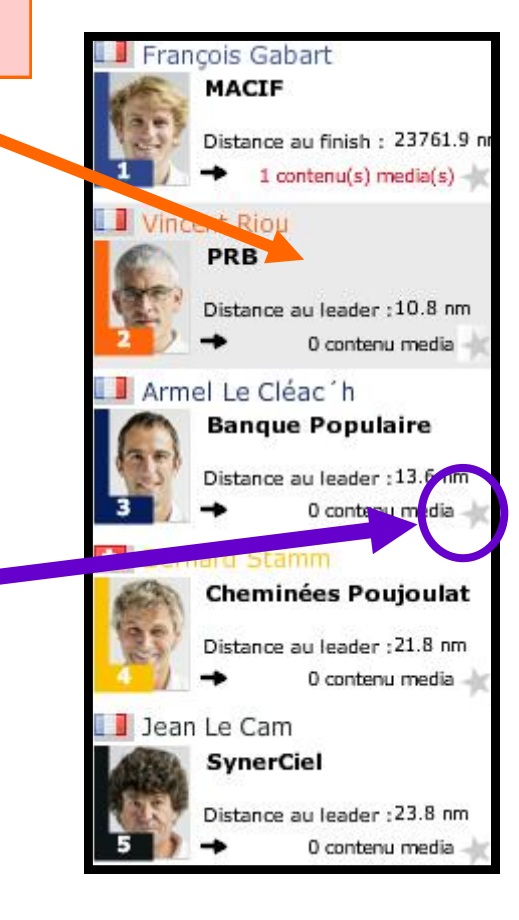

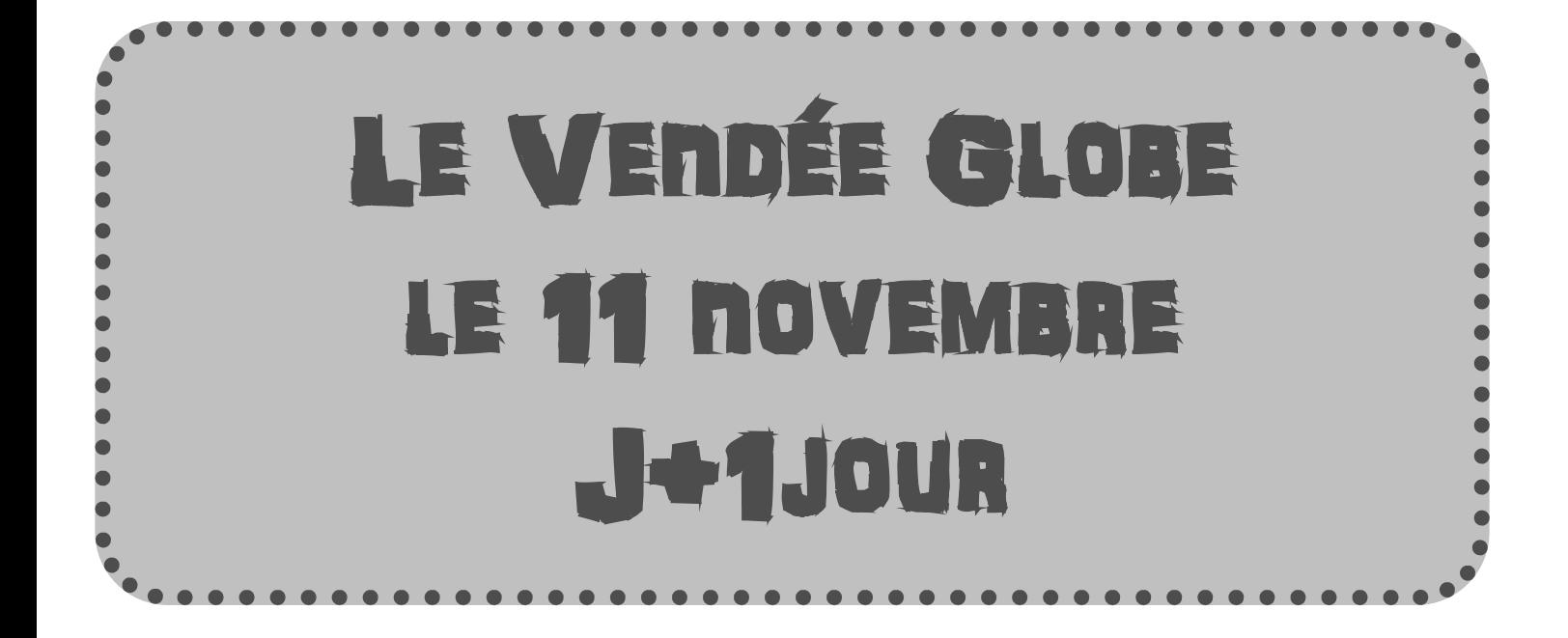

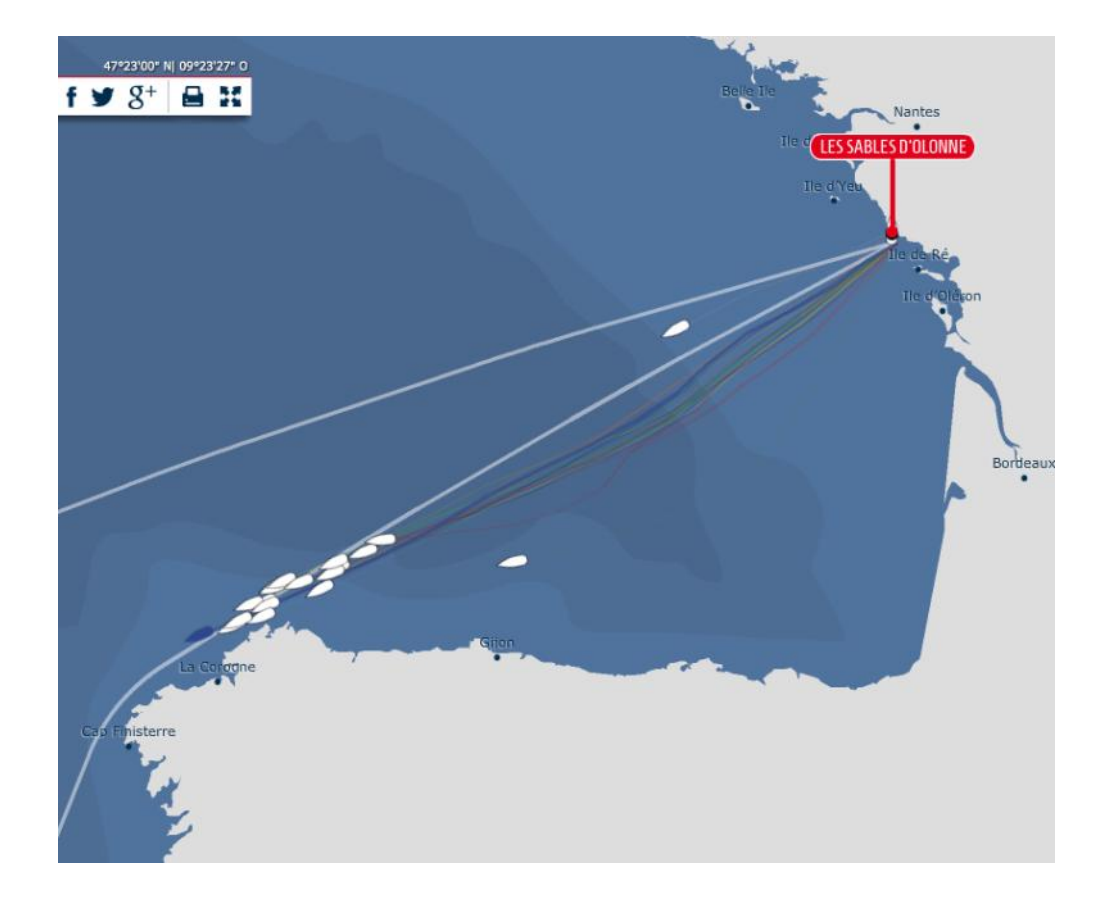